Suri Vidyasagar College Department of Computer Science Sem-5 Study Material Paper: Programming in Java

# **TOPIC: Objects and Classes in Java**

An object in Java is the physical as well as a logical entity, whereas, a class in Java is a logical entity only.

## **What is an object in Java**

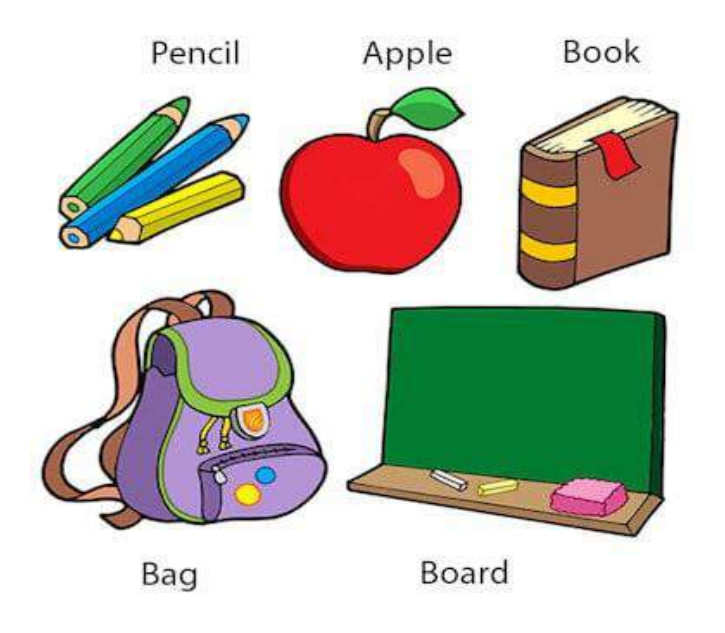

#### **Objects: Real World Examples**

An entity that has state and behavior is known as an object e.g., chair, bike, marker, pen, table, car, etc. It can be physical or logical (tangible and intangible). The example of an intangible object is the banking system.

An object has three characteristics:

- o **State:** represents the data (value) of an object.
- o **Behavior:** represents the behavior (functionality) of an object such as deposit, withdraw, etc.
- o **Identity:** An object identity is typically implemented via a unique ID. The value of the ID is not visible to the external user. However, it is used internally by the JVM to identify each object uniquely.

For Example, Pen is an object. Its name is Reynolds; color is white, known as its state. It is used to write, so writing is its behavior.

**An object is an instance of a class.** A class is a template or blueprint from which objects are created. So, an object is the instance(result) of a class.

#### **Object Definitions:**

- o An object is *a real-world entity*.
- o An object is *a runtime entity*.
- o The object is *an entity which has state and behavior*.
- o The object is *an instance of a class*.

## **What is a class in Java**

A class is a group of objects which have common properties. It is a template or blueprint from which objects are created. It is a logical entity. It can't be physical.

A class in Java can contain:

- o **Fields**
- o **Methods**
- o **Constructors**
- o **Blocks**
- o **Nested class and interface**

#### **Syntax to declare a class:**

```
class <class_name>{
```
field;

method;

}

### **Instance variable in Java**

A variable which is created inside the class but outside the method is known as an instance variable. Instance variable doesn't get memory at compile time. It gets memory at runtime when an object or instance is created. That is why it is known as an instance variable.

### **Method in Java**

In Java, a method is like a function which is used to expose the behavior of an object.

#### *Advantage of Method*

- o Code Reusability
- o Code Optimization

### **new keyword in Java**

The new keyword is used to allocate memory at runtime. All objects get memory in Heap memory area.

### **Object and Class Example: main within the class**

In this example, we have created a Student class which has two data members id and name. We are creating the object of the Student class by new keyword and printing the object's value.

Here, we are creating a main() method inside the class.

*File: Student.java*

//Java Program to illustrate how to define a class and fields

//Defining a Student class.

**class** Student{

//defining fields

**int** id;//field or data member or instance variable

String name;

//creating main method inside the Student class

**public static void** main(String args[]){

//Creating an object or instance

Student s1=**new** Student();//creating an object of Student

//Printing values of the object

System.out.println(s1.id);//accessing member through reference variable

System.out.println(s1.name);

}

}

Output:

 $\cap$ null

## **Object and Class Example: main outside the class**

In real time development, we create classes and use it from another class. It is a better approach than previous one. Let's see a simple example, where we are having main() method in another class.

We can have multiple classes in different Java files or single Java file. If you define multiple classes in a single Java source file, it is a good idea to save the file name with the class name which has main() method.

*File: TestStudent1.java*

//Java Program to demonstrate having the main method in

//another class

//Creating Student class.

**class** Student{

**int** id;

String name;

}

//Creating another class TestStudent1 which contains the main method

**class** TestStudent1{

```
public static void main(String args[]){
 Student s1=new Student();
 System.out.println(s1.id);
System.out.println(s1.name);
}
}
```
#### $\cap$ null **3 Ways to initialize object**

There are 3 ways to initialize object in Java.

- 1. By reference variable
- 2. By method
- 3. By constructor

## **1) Object and Class Example: Initialization through reference**

Initializing an object means storing data into the object. Let's see a simple example where we are going to initialize the object through a reference variable.

*File: TestStudent2.java*

**class** Student{

**int** id;

String name;

}

**class** TestStudent2{

**public static void** main(String args[]){

Student s1=**new** Student();

```
s1.id=101;
 s1.name="Sonoo";
 System.out.println(s1.id+" "+s1.name);//printing members with a white space
}
}
```
101 Sonoo

We can also create multiple objects and store information in it through reference variable.

*File: TestStudent3.java*

**class** Student{

**int** id;

String name;

#### }

**class** TestStudent3{

**public static void** main(String args[]){

//Creating objects

Student s1=**new** Student();

Student s2=**new** Student();

//Initializing objects

s1.id=101;

s1.name="Sonoo";

s2.id=102;

s2.name="Amit";

//Printing data

System.out.println(s1.id+" "+s1.name);

System.out.println(s2.id+" "+s2.name);

101 Sonoo 102 Amit

### **2) Object and Class Example: Initialization through method**

In this example, we are creating the two objects of Student class and initializing the value to these objects by invoking the insertRecord method. Here, we are displaying the state (data) of the objects by invoking the displayInformation() method.

*File: TestStudent4.java*

**class** Student{

**int** rollno;

String name;

**void** insertRecord(**int** r, String n){

rollno=r;

name=n;

#### }

**void** displayInformation(){System.out.println(rollno+" "+name);}

#### }

**class** TestStudent4{

**public static void** main(String args[]){

Student s1=**new** Student();

Student s2=**new** Student();

```
s1.insertRecord(111,"Karan");
```

```
s2.insertRecord(222,"Aryan");
```
s1.displayInformation();

s2.displayInformation();

}

111 Karan 222 Aryan

As you can see in the above figure, object gets the memory in heap memory area. The reference variable refers to the object allocated in the heap memory area. Here, s1 and s2 both are reference variables that refer to the objects allocated in memory.

### **3) Object and Class Example: Initialization through a constructor**

We will learn about constructors in Java later.

### **Object and Class Example: Employee**

Let's see an example where we are maintaining records of employees.

*File: TestEmployee.java*

```
class Employee{
  int id;
  String name;
  float salary;
  void insert(int i, String n, float s) {
    id=i;
    name=n;
    salary=s;
  }
  void display(){System.out.println(id+" "+name+" "+salary);}
}
public class TestEmployee {
public static void main(String[] args) {
  Employee e1=new Employee();
  Employee e2=new Employee();
```
}

```
Employee e3=new Employee();
```

```
e1.insert(101,"ajeet",45000);
```

```
e2.insert(102,"irfan",25000);
```

```
e3.insert(103,"nakul",55000);
```

```
e1.display();
```

```
e2.display();
```

```
e3.display();
```

```
}
```

```
}
```

```
101 ajeet 45000.0
102 irfan 25000.0
103 nakul 55000.0
```
### **Object and Class Example: Rectangle**

There is given another example that maintains the records of Rectangle class.

*File: TestRectangle1.java*

```
class Rectangle{
```
**int** length;

**int** width;

**void** insert(**int** l, **int** w){

```
length=l;
```
width=w;

```
}
```
**void** calculateArea(){System.out.println(length\*width);}

}

**class** TestRectangle1{

**public static void** main(String args[]){

```
Rectangle r1=new Rectangle();
```

```
Rectangle r2=new Rectangle();
 r1.insert(11,5);
 r2.insert(3,15);
 r1.calculateArea();
 r2.calculateArea();
}
}
```
55 45

## **What are the different ways to create an object in Java?**

There are many ways to create an object in java. They are:

- o By new keyword
- o By newInstance() method
- o By clone() method
- o By deserialization
- o By factory method etc.

We will learn these ways to create object later.

## **Anonymous object**

Anonymous simply means nameless. An object which has no reference is known as an anonymous object. It can be used at the time of object creation only.

If you have to use an object only once, an anonymous object is a good approach. For example:

**new** Calculation();//anonymous object

Calling method through a reference:

```
Calculation c=new Calculation();
```
 $c.fact(5);$ 

Calling method through an anonymous object

```
new Calculation().fact(5);
```
Let's see the full example of an anonymous object in Java.

```
class Calculation{
void fact(int n){
int fact=1;
 for(int i=1;i<=n;i++){
 fact=fact*i;
 }
System.out.println("factorial is "+fact);
}
public static void main(String args[]){
new Calculation().fact(5);//calling method with anonymous object
}
}
```
Output:

Factorial is 120

## **Creating multiple objects by one type only**

We can create multiple objects by one type only as we do in case of primitives.

Initialization of primitive variables:

**int** a=10, b=20;

Initialization of refernce variables:

Rectangle r1=**new** Rectangle(), r2=**new** Rectangle();//creating two objects

Let's see the example:

//Java Program to illustrate the use of Rectangle class which //has length and width data members **class** Rectangle{ **int** length; **int** width; **void** insert(**int** l,**int** w){ length=l; width=w; } **void** calculateArea(){System.out.println(length\*width);} } **class** TestRectangle2{ **public static void** main(String args[]){ Rectangle r1=**new** Rectangle(),r2=**new** Rectangle();//creating two objects r1.insert(11,5); r2.insert(3,15); r1.calculateArea(); r2.calculateArea(); } }

Output:

#### 55 45 **Real World Example: Account**

*File: TestAccount.java*

//Java Program to demonstrate the working of a banking-system //where we deposit and withdraw amount from our account. //Creating an Account class which has deposit() and withdraw() methods **class** Account{ **int** acc\_no; String name; **float** amount; //Method to initialize object **void** insert(**int** a,String n,**float** amt){ acc\_no=a; name=n; amount=amt;

#### }

//deposit method **void** deposit(**float** amt){

amount=amount+amt;

System.out.println(amt+" deposited");

#### }

//withdraw method

**void** withdraw(**float** amt){

**if**(amount<amt){

System.out.println("Insufficient Balance");

}**else**{

amount=amount-amt;

System.out.println(amt+" withdrawn");

}

}

//method to check the balance of the account **void** checkBalance(){System.out.println("Balance is: "+amount);} //method to display the values of an object

**void** display(){System.out.println(acc\_no+" "+name+" "+amount);}

}

//Creating a test class to deposit and withdraw amount

**class** TestAccount{

**public static void** main(String[] args){

Account a1=**new** Account();

a1.insert(832345,"Ankit",1000);

a1.display();

a1.checkBalance();

a1.deposit(40000);

a1.checkBalance();

a1.withdraw(15000);

a1.checkBalance();

#### }}

#### Output:

832345 Ankit 1000.0 Balance is: 1000.0 40000.0 deposited Balance is: 41000.0 15000.0 withdrawn Balance is: 26000.0